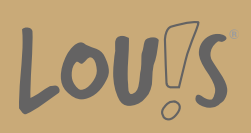

# **Adobe® Illustrator® Aufbaukurs**

**Ihr Ansprechpartner** 0800 5015699 beratung@onlineweiterbilden.com

Adobe® lllustrator® ist weltweit das führende professionelle Programm zum vektorbasierten Zeichnen für Logoerstellung, Comicerstellung, Druckvorlagenerstellung (z. B. Flyer mit Anfahrtsskizzen), für die animierte Ausgabe auf Basis einer swf-Datei, zum Konstruieren dreidimensionaler Ergebnisse u.v.m.

In dieser vertiefenden Weiterbildung für Adobe® lllustrator® erlernen Sie weitere kreative Techniken für individuell angepasste Arbeitsabläufe, Arbeiten in der Perspektive und der Dreidimensionalität.

## **Kursinhalte**

- 3-D Extrudieren: einstellen, gestalten, bearbeiten
- 3-D Kreiseln: einstellen, gestalten, bearbeiten
- Logoerstellung: für Visitenkarte und Briefpapier
- Pinselerstellung: Musterpinsel, Bildpinsel, Spezialpinsel, Kalligraphiepinsel anlegen und bearbeiten
- Deckkraftmaske: erstellen, bearbeiten
- Symbol-aufsprühen-Werkzeug: einstellen, gestalten, bearbeiten
- Angleichen-Werkzeug: erstellen, bearbeiten, Variationen
- Verzerrungshülle: erstellen und bearbeiten

#### **Voraussetzungen**

Ein sicherer Umgang mit dem PC, räumliches Denken, Kreativität und die Beherrschung der deutschen Sprache (B2) sind Grundvoraussetzung für diesen Kurs.

#### **Fähigkeitenerwerb**

In der vertiefenden Weiterbildung für Adobe® lllustrator® erlernen Sie mehr kreative Techniken für individuell angepasste Arbeitsabläufe, Arbeiten in der Perspektive und der Dreidimensionalität.

## **Zielgruppen**

Der Kurs ist geeignet für Marketingfachleute, Architekten, Grafiker und Designer für Print und Web, Werbeagenturen, Druckereien, Werbeabteilungen größerer Firmen, Mode- und Textildesigner, Industriedesigner, Produkt- und Verpackungsdesigner.

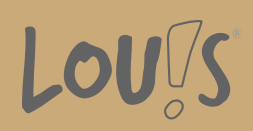

- Arbeitssuchende
- Beschäftigte
- Berufsrückkehrer\*innen
- Menschen ohne Berufsabschluss
- Menschen mit Berufsabschluss
- Unternehmen

# **Förderungsmöglichkeiten**

- Agentur für Arbeit
- Berufsförderungsdienst der Bundeswehr
- Bildungsgutschein (BGS)
- Renten- und Unfallversicherungsträger

## **Unsere Partner**

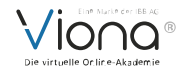

# **Download-Link**

<https://www.online-weiterbilden.com/bildungsangebot/9228613/adober-illustratorr-aufbaukurs.pdf>